# **0. Organizace výuky Bi3101 Úvod do matematického modelování**

**Anketa Obsah kurzu Studijní materiály Harmonogram výuky Požadavky k ukončení Instalace software Maple?**

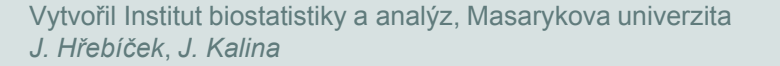

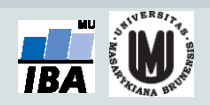

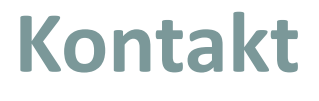

# **Jiří Kalina**

# **A29 místnost 123 (Recetox) kalina@mail.muni.cz**

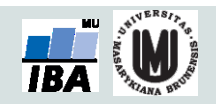

#### **Původní osnova kurzu**

**1. Úvod do matematického modelování a jeho členění.**

**2. Definice problému, biologický model, zjednodušující předpoklady, počáteční a okrajové podmínky.**

**3. Návrh matematického modelu, posouzení jeho korektnosti a návrh způsobu řešení.**

**4. Naprogramování modelu s využitím ICT a jeho přibližné řešení na počítači.**

**5. Vyhodnocení přibližného řešení s využitím počítačové vizualizace a odhad chyby přibližného řešení.**

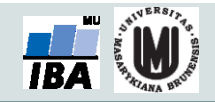

#### **Původní osnova kurzu**

**6. Metodika postupu zpřesnění matematického modelu s využitím moderních ICT a zdrojů informací (Maplesoft, Internet, elektronické knihovny, atd.).**

**7. Příklady vybraných biologických problémů a metodika jejich řešení**

**8. Zadání projektu**

**9. Diskuse výsledků, vliv zjednodušujících předpokladů na výsledek, vizualizace a animace (Maple) výsledků.**

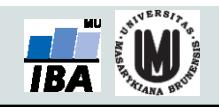

4

## **Výukové materiály**

E-learningová učebnice:

[http://portal.matematickabiologie.cz/index.php?pg=analyza](http://portal.matematickabiologie.cz/index.php?pg=analyza-a-modelovani-dynamickych-biologickych-dat--uvod-do-matematickeho-modelovani)[a-modelovani-dynamickych-biologickych-dat--uvod-do](http://portal.matematickabiologie.cz/index.php?pg=analyza-a-modelovani-dynamickych-biologickych-dat--uvod-do-matematickeho-modelovani)[matematickeho-modelovani](http://portal.matematickabiologie.cz/index.php?pg=analyza-a-modelovani-dynamickych-biologickych-dat--uvod-do-matematickeho-modelovani) starší, obsahuje navíc některé neprobírané okruhy.

Učebnice v pdf:

[http://is.muni.cz/do/rect/el/estud/prif/js11/maple/web/mat\\_](http://is.muni.cz/do/rect/el/estud/prif/js11/maple/web/mat_model.pdf) [model.pdf](http://is.muni.cz/do/rect/el/estud/prif/js11/maple/web/mat_model.pdf) doposud základní výukový materiál kurzu.

 Prezentace v pptx: hlavní zdroj materiálu, postupně budou vkládány do ISu vždy po skončení přednášky/cvičení. Společně s přednáškou by měly být dostatečným materiálem pro přípravu ke zkoušce.

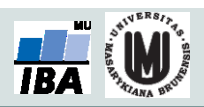

## **Harmonogram výuky**

16. 9. 2019 úvod do úvodu do matematického modelování; 23. 9. 2019 základní definice, klasifikace modelů, úvod do Maple; 30. 9. 2019 inverzní problém, kompartmentové modely, 7. 10. 2019 růst populace organizmů; modifikace modelu; 14. 10. 2019 populace pod predátorem, úvod do R; 21. 10. 2019 klasifikace modelů, modely více populací; 28. 10. 2019 odpadne; 4. 11. 2019 populační modely v R; 11. 11. 2019 modelování více populací v Maple a R (Lotka-Volterra); 18. 11. 2019 odpadne; 25. 11. 2019 odpadne; 2. 12. 2019 odpadne;; 9. 12. 2019 modelování nejistoty, práce s Metacentrem; 16. 12. 2019 zdroje, diskuze, kontrola domácích úkolů (dobrovolně);

Termíny zkoušky: 6. 1. 2020, 13. 1. 2019, 20. 1. 2020

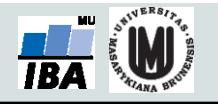

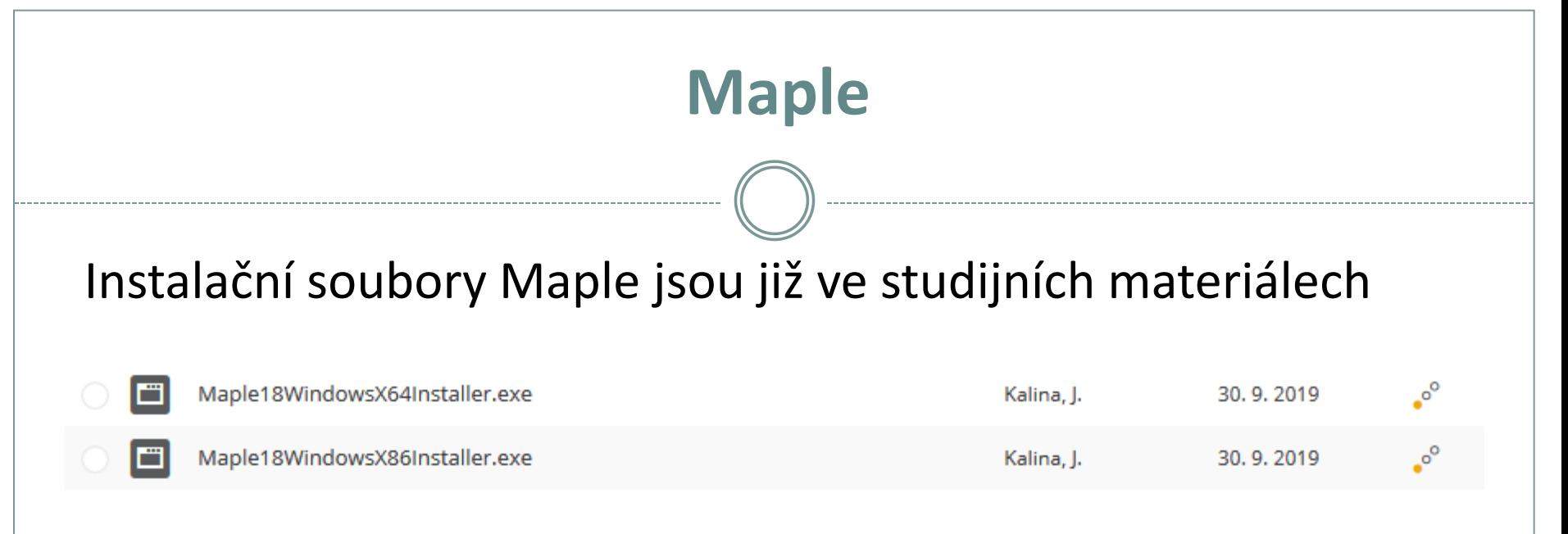

#### Verze 64 bit a 32 bit.

licenseType=network serverName=grond.ics.muni.cz portNumber=27002

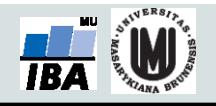

# **Podmínky pro splnění zkoušky**

- 100 minut přednášky a cvičení týdně.
- Účast je nepovinná, ale zapisuje se, zadání domácích úkolů bude probíráno jen na cvičeních.
- Podklady ke cvičením a studijní materiály budou postupně zveřejňovány v ISu + pracovní sešity a řešení.
- Podmínkou je získat alespoň 60 % bodů za semestr, tj. 162 b.
- Během semestru bude zadáno 9 domácích úkolů po 20 bodech.
- Na závěr písemný test na 100 minut (pokud bude možnost, lze i více) za 90 bodů.

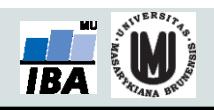

## **Podmínky pro splnění zkoušky**

**• Klasifikace zkoušky:** 

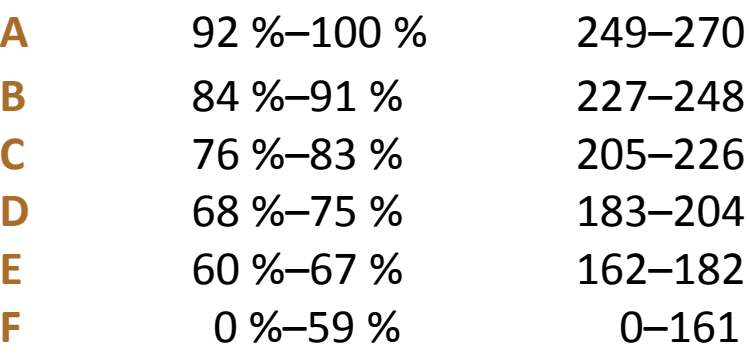

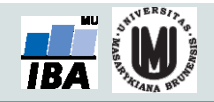